The rest-api package

Dennis Klein dennis94.kl@gmail.com

v1.2 from 2020/03/22

# 1 Introduction

A package to discribe a REST API for documentation.

# 2 Usage

GET Request with parameter

```
\begin{array}{c} \begin{array}{c} \text{begin}\end{array} \end{array}storage with id }
          \begin{array}{c} \text{begin} \end{array}\{\{ id }{ id } of storage\}
          \end{math} routeParameter }
          \begin{array}{c}\n\text{begin} \{pmatrix}\n\text{equation}\n\end{pmatrix}\begin{array}{c} \begin{array}{c} \text{b} \\ \text{c} \end{array}\ b e gi n { routeResponseItemBody }
{
          "id": 867654678,
          "name" : " Apfelmus " ,
          " count" : 25}
                               \end{ routeResponseItemBody }
                     \end{math} routeResponseItem }
                     \begin{array}{c} \text{begin} \text{f} \text{output} \end{array}storage not found}
                               \ b e gi n { routeResponseItemBody }
{
          "message": "storage with id '11' not found!"
}
                               \end{ routeResponseItemBody }
                     \end{math} routeResponseItem }
          \end{math} routeResponse }
\end{ apiRoute }
```

```
GET Request without parameter
```

```
\ b e gi n { apiRoute }{ g e t }{/ a pi / s t o r a g e /}{ g e t a l i s t o f a l l
    storage 's }
            \begin{array}{c} \hline \end{array}\noRouteParamter {no parameter }
            \end{math} routeParameter }
            \begin{array}{c} \begin{array}{c} \text{b} \\ \text{c} \end{array}\begin{array}{c} \begin{array}{c} \text{login} \text{fouteResponseItem} \end{array} \end{array}\begin{array}{c}\n\text{begin} \{\text{routeResponseItemBody}\}\n\end{array}\sqrt{2}{
                        "id ": 867654678,
                        " name" : "Apfelmus",
                        " count" :: 25} ,
            {
                        "id ": 342523,
                        "name" : " Birnenmus " ,
                        " count" :: 1} ,
            . . .
]
                                     \end{ routeResponseItemBody }
                        \end{math} routeResponseItem }
            \end{math} routeResponse }
\end{ apiRoute }
```
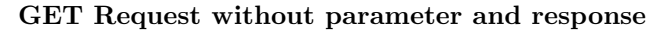

```
\begin{array}{c} \begin{array}{c} \texttt{\footnotesize{ \end{array}} \end{array}\begin{array}{c} \text{begin} \end{array}\noRouteParamter {no parameter }
              \end{math} routeParameter }
              \begin{array}{c} \begin{array}{c} \texttt{\footnotesize{b}} & \texttt{\footnotesize{application/} is on} \end{array} \end{array}\n\cdot\response {no response}
              \end{math} routeResponse }
\end{ apiRoute }
```
## POST Request

```
\begin{array}{c} \begin{array}{c} \text{begin} \text{4}\n 1 \end{array} \end{array}\begin{array}{c} \hline \end{array}\noRouteParamter {no parameter }
          \end{math} routeParameter }
```

```
\begin{array}{c} \text{begin} \{ \text{routeRequest} \} \text{application} \} \end{array}\ b e gi n { routeRequestBody }
{
            "name" : " Apfelmus " ,
            " count" : 25}
                        \end{ routeRequestBody }
            \end{} (routeRequest)
            \begin{array}{c}\n\text{begin} \{pmatrix}\n\text{equation}\n\end{pmatrix}\begin{array}{c}\n\backslash \begin{array}{c}\n\text{begin}\n\{\text{routeResponseItem}\}\n\end{array}\ b e gi n { routeResponseItemBody }
{
            "id ": 867654678,
            "name" : " Apfelmus " ,
            " count" : 25}
                                     \end{ routeResponseItemBody }
                        \end{math} routeResponseItem }
            \end{math} routeResponse }
\end{ apiRoute }
```
## PUT Request

```
\begin{array}{c}\n\begin{array}{c}\n\text{begin}\n\text{aligned}\n\end{array}existing storage with id}
           \backslash begin { routeParameter }
                       \{\{ id }{ id } of storage}
            \end{math} routeParameter }
            \begin{array}{c}\n\text{begin}\n\text{fouteRequest}\n\end{array}\ b e gi n { routeRequestBody }
{
           "id": 867654678,
           "name" : " Apfelmus " ,
           " count" : 255}
                       \end{ routeRequestBody }
            \end{math} routeRequest }
           \begin{array}{c}\n\text{begin} \{pmatrix}\n\text{equation}\n\end{pmatrix}\begin{array}{c} \begin{array}{c} \text{login}\{\text{routeResponseltem}\}\end{array} \end{array}\begin{array}{c} \text{to the} \{
           "id": 867654678,
           "name" : " Apfelmus " ,
           " count" : 255}
```

```
\end{ routeResponseItemBody }
                      \end{math} routeResponseItem }
                      \begin{array}{c} \begin{array}{c} \text{login} \end{array} { route Response I tem } {404 } { error :
                           storage not found }
                                  \begin{routeResponseItemBody}
{
           "message": "\frac{1}{2}" storage with id '11' not found!"
}
                                  \end{ routeResponseItemBody }
                      \end{math} routeResponseItem }
           \end{math} routeResponse }
\end{ apiRoute }
```
### DELETE Request

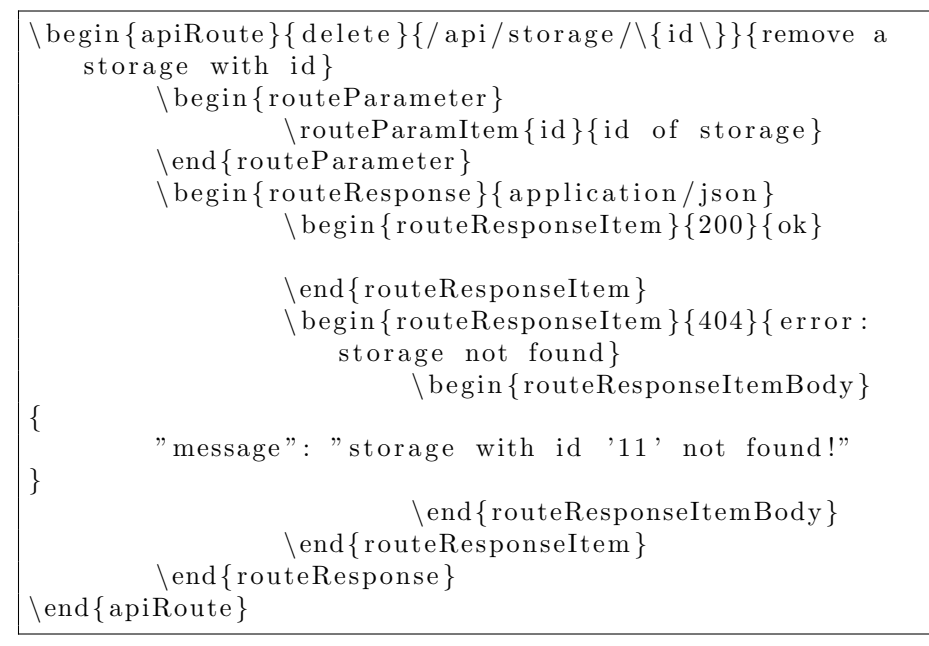

## 2.1 Usercallable macros and environments

\getGetColor Return the main color for routes with get method. \getGetBorderColor Return the border color for routes with get method. \getGetLightColor Return the background color for routes with get method. \getPostColor Return the main color for routes with post method. \getPostBorderColor Return the border color for routes with post method. \getPostLightColor Return the background color for routes with post method. \getPutColor Return the main color for routes with put method. \getPutBorderColor Return the border color for routes with put method.

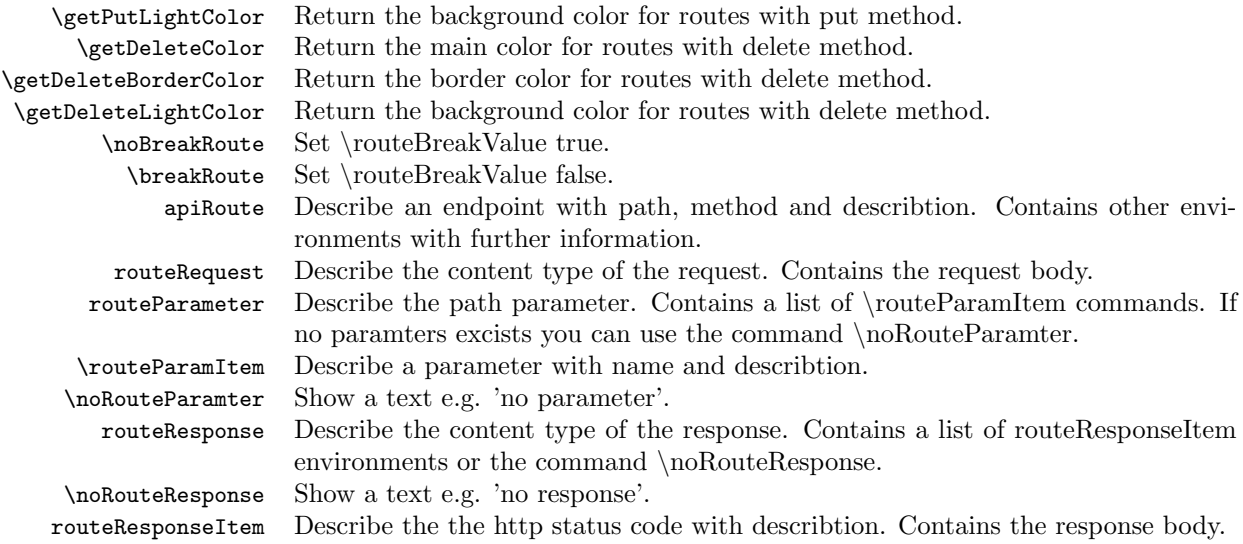

## 2.2 Helper macros

\routeBreakValue Return true or false to enable/disable noBreak of a route. \methodColor Return the main color of the current route. \methodLightColor Return the background color of the current route. \methodBorderColor Return the border color of the current route. \methodJson Set the with lstset color scheme for the listings of the current route.

# 3 Implementation

this is my first package

(c) Dennis Klein

This program can be redistributed and/or modified under the terms of the LaTeX Project Public License Distributed from CTAN archives in directory macros/latex/base/lppl.txt.

```
1 \NeedsTeXFormat{LaTeX2e}
2 \ProvidesPackage{restapi}[2020/02/18 REST API package]
3 \RequirePackage[T1]{fontenc}
4 \RequirePackage{tabularx,colortbl}
5 \RequirePackage{transparent}
6 \RequirePackage{xcolor}
7 \RequirePackage{color}
8 \RequirePackage{xifthen, xstring}
9 \RequirePackage{tikz}
10 \RequirePackage[framemethod=tikz]{mdframed}
11 \RequirePackage{array}
```

```
12 \RequirePackage{verbatim}
```
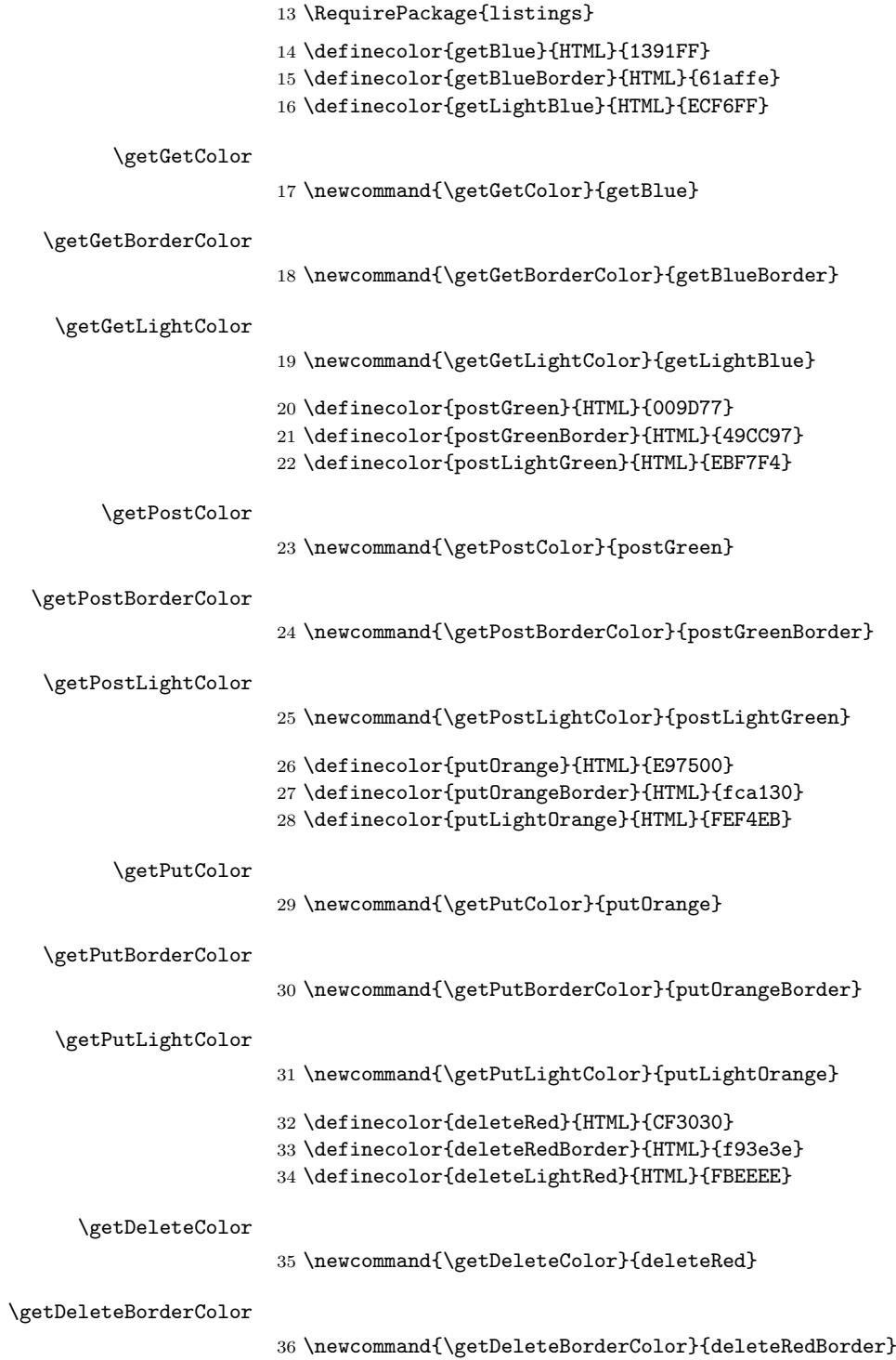

#### \getDeleteLightColor

```
37 \newcommand{\getDeleteLightColor}{deleteLightRed}
38 \colorlet{punct}{black}
39 \definecolor{background}{HTML}{EEEEEE}
40 \colorlet{delimGet}{\getGetColor}
41 \colorlet{numbGet}{delimGet}
42 \colorlet{delimPost}{\getPostColor}
43 \colorlet{numbPost}{delimPost}
44 \colorlet{delimPut}{\getPutColor}
45 \colorlet{numbPut}{delimPut}
46 \colorlet{delimDelete}{\getDeleteColor}
47 \colorlet{numbDelete}{delimDelete}
48 \lstdefinelanguage{jsonGet}{
49 basicstyle=\small\ttfamily\color{black},
50 numberstyle=\small\color{black},
51 keywordstyle=\color{black},
52 commentstyle=\color{black},
53 stringstyle=\color{black},
54 frame=L,
55 framesep=8pt,
56 framerule=2pt,
57 xleftmargin=50pt,
58 xrightmargin=0pt,
59 rulesep=0pt,
60 backgroundcolor=\color{white},
61 numbersep=8pt,
62 tabsize=4,
63 showstringspaces=false,
64 breaklines=true,
65 literate=
66 *{0}{{{\color{numbGet}0}}}{1}
67 {1}{{{\color{numbGet}1}}}{1}
68 {2}{{{\color{numbGet}2}}}{1}
69 {3}{{{\color{numbGet}3}}}{1}
70 {4}{{{\color{numbGet}4}}}{1}
71 {5}{{{\color{numbGet}5}}}{1}
72 {6}{{{\color{numbGet}6}}}{1}
73 {7}{{{\color{numbGet}7}}}{1}
74 {8}{{{\color{numbGet}8}}}{1}
75 {9}{{{\color{numbGet}9}}}{1}
76 {:}{{{\color{punct}{:}}}}{1}
77 {,}{{{\color{punct}{,}}}}{1}
78 {\{}{{{\color{delimGet}{\{}}}}{1}
79 {\}}{{{\color{delimGet}{\}}}}}{1}
80 {[}{{{\color{delimGet}{[}}}}{1}
81 {]}{{{\color{delimGet}{]}}}}{1},
82 }
83 \lstdefinelanguage{jsonPost}{
84 basicstyle=\small\ttfamily\color{black},
```

```
85 numberstyle=\small\color{black},
 86 keywordstyle=\color{black},
 87 commentstyle=\color{black},
 88 stringstyle=\color{black},
 89 frame=L,
 90 framesep=8pt,
 91 framerule=2pt,
 92 xleftmargin=50pt,
 93 xrightmargin=0pt,
 94 rulesep=0pt,
 95 backgroundcolor=\color{white},
 96 numbersep=8pt,
 97 tabsize=4,
 98 showstringspaces=false,
99 breaklines=true,
100 literate=
101 *{0}{{{\color{numbPost}0}}}{1}
102 {1}{{{\color{numbPost}1}}}{1}
103 {2}{{{\color{numbPost}2}}}{1}
104 {3}{{{\color{numbPost}3}}}{1}
105 {4}{{{\color{numbPost}4}}}{1}
106 {5}{{{\color{numbPost}5}}}{1}
107 {6}{{{\color{numbPost}6}}}{1}
108 {7}{{{\color{numbPost}7}}}{1}
109 {8}{{{\color{numbPost}8}}}{1}
110 {9}{{{\color{numbPost}9}}}{1}
111 {:}{{{\color{punct}{:}}}}{1}
112 {,}{{{\color{punct}{,}}}}{1}
113 {\{\{\{\{\{\{0olor}\{delimPost\}\{\{\{\}\}\}\}\}\}}114 {\}}{{{\color{delimPost}{\}}}}}{1}
115 {[}{{{\color{delimPost}{[}}}}{1}
116 {]}{{{\color{delimPost}{]}}}}{1},
117 }
118 \lstdefinelanguage{jsonPut}{
119 basicstyle=\small\ttfamily\color{black},
120 numberstyle=\small\color{black},
121 keywordstyle=\color{black},
122 commentstyle=\color{black},
123 stringstyle=\color{black},
124 frame=L,
125 framesep=8pt,
126 framerule=2pt,
127 xleftmargin=50pt,
128 xrightmargin=0pt,
129 rulesep=0pt,
130 backgroundcolor=\color{white},
131 numbersep=8pt,
132 tabsize=4,
133 showstringspaces=false,
```

```
134 breaklines=true,
```

```
135 literate=
136 *{0}{{{\color{numbPut}0}}}{1}
137 {1}{{{\color{numbPut}1}}}{1}
138 {2}{{{\color{numbPut}2}}}{1}
139 {3}{{{\color{numbPut}3}}}{1}
140 {4}{{{\color{numbPut}4}}}{1}
141 {5}{{{\color{numbPut}5}}}{1}
142 {6}{{{\color{numbPut}6}}}{1}
143 {7}{{{\color{numbPut}7}}}{1}
144 {8}{{{\color{numbPut}8}}}{1}
145 {9}{{{\color{numbPut}9}}}{1}
146 {:}{{{\color{punct}{:}}}}{1}
147 {,}{{{\color{punct}{,}}}}{1}
148 {\{}{{{\color{delimPut}{\{}}}}{1}
149 {\}}{{{\color{delimPut}{\}}}}}{1}
150 {[}{{{\color{delimPut}{[}}}}{1}
151 {]}{{{\color{delimPut}{]}}}}{1},
152 }
153 \lstdefinelanguage{jsonDelete}{
154 basicstyle=\small\ttfamily\color{black},
155 numberstyle=\small\color{black},
156 keywordstyle=\color{black},
157 commentstyle=\color{black},
158 stringstyle=\color{black},
159 frame=L,
160 framesep=8pt,
161 framerule=2pt,
162 xleftmargin=50pt,
163 xrightmargin=0pt,
164 rulesep=0pt,
165 backgroundcolor=\color{white},
166 numbersep=8pt,
167 tabsize=4,
168 showstringspaces=false,
169 breaklines=true,
170 literate=
171 *{0}{{{\color{numbDelete}0}}}{1}
172 {1}{{{\color{numbDelete}1}}}{1}
173 {2}{{{\color{numbDelete}2}}}{1}
174 {3}{{{\color{numbDelete}3}}}{1}
175 {4}{{{\color{numbDelete}4}}}{1}
176 {5}{{{\color{numbDelete}5}}}{1}
177 {6}{{{\color{numbDelete}6}}}{1}
178 {7}{{{\color{numbDelete}7}}}{1}
179 {8}{{{\color{numbDelete}8}}}{1}
180 {9}{{{\color{numbDelete}9}}}{1}
181 {:}{{{\color{punct}{:}}}}{1}
182 {,}{{{\color{punct}{,}}}}{1}
183 {\{}{{{\color{delimDelete}{\{}}}}{1}
184 {\}}{{{\color{delimDelete}{\}}}}}{1}
```

```
185 {[}{{{\color{delimDelete}{[}}}}{1}
186 {]}{{{\color{delimDelete}{]}}}}{1},
187 }
188 \mdfdefinestyle{mystyle}{
189 linecolor=\methodBorderColor,
190 backgroundcolor=\methodLightColor,
191 skipabove=0pt,
192 linewidth=1.5pt,
193 skipbelow=0pt,
194 innertopmargin=0pt,
195 innerbottommargin=-3pt,
196 innerrightmargin=0pt,
197 innerleftmargin=0pt,
198 leftmargin=0pt,
199 rightmargin=0pt,
200 nobreak=true
201 }
```
#### \routeBreakValue

\newcommand{\routeBreakValue}{true}

### \noBreakRoute

\newcommand{\noBreakRoute}

 { \renewcommand{\routeBreakValue}{true} }

#### \breakRoute

\newcommand{\breakRoute}

 { \renewcommand{\routeBreakValue}{false} }

#### \methodColor

\newcommand{\methodColor}{getBlue}

### \methodLightColor

\newcommand{\methodLightColor}{getLightBlue}

#### \methodBorderColor

\newcommand{\methodBorderColor}{getBlueBorder}

### \methodJson

\newcommand{\methodJson}

```
215 {
216 \lstset{language=jsonGet,rulecolor=\color{\methodColor}}
217 }
218 \begin{comment}
219 \newcommand{\apiCorner}{notround}
220
221 \newcommand{\apiCornerRound}
222 {
223 \renewcommand{\apiCorner}{round}
224 }
225
226 \newcommand{\apiCornerNotRound}
227 {
228 \renewcommand{\apiCorner}{notround}
229 }
230 \end{comment}
```
#### apiRoute

```
231 \newenvironment{apiRoute}[3]
232 {
233 \newcommand{\method}{#1}
234 \newcommand{\urlPath}{#2}
235 \newcommand{\routeDescription}{#3}
236
237 \ifthenelse{\equal{\method}{get}}
238 {
239 \renewcommand{\methodColor}{\getGetColor}
240 \renewcommand{\methodLightColor}{\getGetLightColor}
241 \renewcommand{\methodBorderColor}{\getGetBorderColor}
242 \renewcommand{\methodJson}
243 {
244 \colorlet{delimGet}{\methodColor}
245 \colorlet{numbGet}{delimGet}
246 \lstset{language=jsonGet,rulecolor=\color{\methodColor}}
247 }
248 }
249 {}
250
251 \ifthenelse{\equal{\method}{post}}
252 {
253 \renewcommand{\methodColor}{\getPostColor}
254 \renewcommand{\methodLightColor}{\getPostLightColor}
255 \renewcommand{\methodBorderColor}{\getPostBorderColor}
256 \renewcommand{\methodJson}
257 {
258 \colorlet{delimPost}{\methodColor}
259 \colorlet{numbPost}{delimPost}
260 \lstset{language=jsonPost,rulecolor=\color{\methodColor}}
261 }
262 }
```

```
263 {}
264
265 \ifthenelse{\equal{\method}{put}}
266 \text{ f}267\renewcommand{\methodColor}{\getPutColor}
268 \renewcommand{\methodLightColor}{\getPutLightColor}
269 \renewcommand{\methodBorderColor}{\getPutBorderColor}
270 \renewcommand{\methodJson}
271 {
272 \colorlet{delimPut}{\methodColor}
273 \colorlet{numbPut}{delimPut}
274 \lstset{language=jsonPut,rulecolor=\color{\methodColor}}
275 }
276 }
277 {}
278 \ifthenelse{\equal{\method}{delete}}
279 {
280 \renewcommand{\methodColor}{\getDeleteColor}
281 \renewcommand{\methodLightColor}{\getDeleteLightColor}
282 \renewcommand{\methodBorderColor}{\getDeleteBorderColor}
283 \renewcommand{\methodJson}
284 {
285 \colorlet{delimDelete}{\methodColor}
286 \colorlet{numbDelete}{delimDelete}
287 \lstset{language=jsonDelete,rulecolor=\color{\methodColor}}
288 }
289 }
290 {}
291
292 \ifthenelse{\equal{\routeDescription}{}}
293 {
294 \newcommand{\printDescription}{}
295 }
296 {
297 \newcommand{\printDescription}
298 {
299 \rowcolor{\methodLightColor}
300 & \textit{\routeDescription} \\
301 }
302
303 }
304
305
306 \begingroup
307 \setlength{\parindent}{0em}
308 \begin{mdframed}[style=mystyle,nobreak=\routeBreakValue]
309 \begin{tabularx}{\textwidth}{p{1.6cm} X}
310 \rowcolor{\methodLightColor}
311
312 \cellcolor{\methodColor}
```

```
313 \centering
314 \textcolor{white}{\textbf{\textsc{\method}}}
315 & \textbf{\urlPath} \\
316
317 \printDescription
318
319 \rowcolor{\methodLightColor} & \\
320 \end{tabularx}
321 }
322 {
323 \end{mdframed}
324 \endgroup
325 }
```
#### routeRequest

```
326 \newenvironment{routeRequest}[1]
327 {
328 \arrayrulecolor{\methodColor}
329
330 \begin{tabularx}{\textwidth}{X l}
331 \rowcolor{\methodLightColor!20}
332 \textbf{Body} & #1 \\ \hline
333 \end{tabularx}
334 \vspace{1ex}
335 }
336 {
337 \bigskip
338 }
339 \lstnewenvironment{routeRequestBody}
340 {
341 \methodJson
342 }
343 {}
```
#### routeParameter

 \newenvironment{routeParameter} { \newcommand{\routeParamItem}[2] { \rowcolor{\methodLightColor} ##1 & ##2 \\ } \newcommand{\noRouteParamter}[1] { \small{\textit{##1}} } %\vspace{-0.61em} \arrayrulecolor{\methodColor}

```
357
358 \begin{tabularx}{\textwidth}{X}
359 \rowcolor{\methodLightColor!20}
360 \textbf{Parameter} \\ \hline
361 \end{tabularx}
362
363 \tabularx{\textwidth}{l X}
364 }
365 {
366 \endtabularx
367 }
```
routeResponse

```
368 \newenvironment{routeResponse}[1]
369 {
370 \newcommand{\noRouteResponse}[1]
371 {
372 \begin{tabularx}{\textwidth}{X}
373 \rowcolor{\methodLightColor}
374 \small{\textit{##1}} \\
375 \end{tabularx}
376 }
377
378 \arrayrulecolor{\methodColor}
379 \begin{tabularx}{\textwidth}{X l}
380 \rowcolor{\methodLightColor!20}
381 \textbf{Response} & #1 \\ \hline
382 \end{tabularx}
383 }
384 {}
```

```
routeResponseItem
```

```
385 \newenvironment{routeResponseItem}[2]
386 {
387 \begin{tabularx}{\textwidth}{l X}
388 \textbf{#1} & #2 \\
389 \end{tabularx}
390 }
391 {
392 \medskip
393 }
394 \lstnewenvironment{routeResponseItemBody}
395 {
396 \vspace{-1.4em}
397 \methodJson
398 }
399 {}
```

```
400 \endinput
```
End of file 'rest-api.sty'.

# Index

Numbers written in italic refer to the page where the corresponding entry is described; numbers underlined refer to the code line of the definition; numbers in roman refer to the code lines where the entry is used.

```
apiCorner= \subitem *+\zqpiOcheneBoyd2n(9qlQ23, 228smubRtemeRe\perbeleteBolschenColor++\noRsage{5e}
apiCornerNotRound= \su<del>bditlem|ete(\aphiCornerNeth&atnd+)+\2g6</del>tDeleteColor+, \usage{5}, \main{35},
apiCornerRound= \subitem #+\apiCe|ntGoRound+, \221patiem |=#\qetDe\subilightCb\parindensage{307, \
apiRoute=apiRoute
       (environ-
       ment), 5, 231
arrayrulecolor= \subitem g<del>etRastByrddsColor+</del>, 3285, uB6169m/388\getRbstBordenCotem+++\neage{4}, nanahm
begin= \subitem *+\begigetPo24{Bigh?O309,33Q3ubh?enen?h?ened%BostB?ghtCoulortem \ns\Reaqh&imePanaka
begingroup= \subitem *+\begingroup= \subitem *+\begingroup+
bigskip= \subitem *+\bigskpptCo337=
breakRoute= \subitem *t\}PeakRghtCtlor\usage{5dbi}<del>@diPl</del>?gdiRusLightCeParame\urage{5}, \main{
cellcolor= \in \subitem *+\celline= \subitem *+\cellcolor= \subitem *+\cellcolor= \subitem *+\cellcolor= \subitem *+\cellcolor= \subitem *+\cellcolor= \subitem *+\cellcolor= \subitem *+\cellcolor= \subitem *+\hline+, 332
centering= \subitem *+\centering+, 313
color= \subitem **\centering., 515<br>color= \subitem *+\colortthenelse53, 60, subitem **\colortthenelse= \subitem **\colortthenelse= \subitem **\colortthenelse= \subitem **\colortthenelse= \subitem **\colortthenelse= 3, 60, 
       123, 130, 136–
       151, 154–158,
       165, 171–
       186, 216, 246,
       260, 274, 287
\text{color}(\text{colorlet} = \sum_{x \in \text{colorlet}} \frac{368}{x}, \frac{368}{x}, \frac{285}{x}, \frac{368}{x}, \frac{285}{x}, \frac{285}{x}, \frac{285}{x}, \frac{285}{x}, \frac{285}{x}, \frac{285}{x}, \frac{285}{x}, \frac{285}{x}, \frac{285}{x}, \frac{285}{x}, \frac{285}{x}, \frac{285}{x}, \frac{285}{x}, \frac{285}{x}, \frac{285}{x}, \frac{285}{x}, \frac{285}{x}, \frac{28286
definecolor= \subitem *+\methineboolderColot==16, \20ubDo2qm 2010 Madgh 3028 Seder 331 or+, \usage{5}, 189,
\text{end} + \sqrt{*+\end{, n230} \cdot 323, 383ub64m $37me68620.389rr+, \usage{5}, \main{211}, 216
endgroup= \subitem *+\endgroup= \$\tendgroup= \$\tendgroup= \$\tendgroup= \\$\tendgroup= \\$\tendgroup= \
endinput= \subitem *+\endinputer$72, 40074, 280,
endtabularx= \subitem *+\endtabusqlarx\, 3$62,
environments: ¿apiRoute=apiRoute, 328,
       5, 231 methodJson=
environments:¿routeParameter=routeParameter,
397
       5, \frac{344}{ } methodLightColor=
environments: ¿routeRequest=routeRequest299, 310,
       5, 326
environments: ¿routeResponse=routeResponse373, 380
       5, 368
environments:¿routeResponseIN<del>undsfloutEnappons</del>eIte\subitemPath\NeedsTeXfforment *,+\urlPath+, 234, 315
       5, 385 noBreakRoute=
equal= \subitem *+\equaldRo2037Pa2511ute265, 27\Sub33C&pa&d=\noRo\teParamt&r\ys\asæge{5}94,3504, 3
                              getGetBorderColor= \subpitemtDes\gettGentBorder\Gouloint+em \ndsApgeifatDes\main
                              \text{getGetColor} = \simeq \simeq \text{RegetGesFGøkage}\sim \text{17}, \text{mod} \simeq \text{17}, 23getGetLightColor= \subitem *+\getGetLightColor+, \usage{4}, \main-
                              getPostColor= \subitem *+\getP253t;Color+,2&0s2g&{4}, \main{23}, 42,
                              \partial \partial \OmegagetiflBørdi\OmegarGol\partial \thetae\longrightarrow \subidene Bre\partialgetiRhuteBorder(\partial \Omegabirttem \xustageeti\thetaBr\partial \thetagekPhtCo137=   \subitem *+\\getPutCqloon=\usagedfiltem\mer\r{20teDescri
                              lstdefinelanguage= \subitem *+\lstdefinelanguage+, 48, 83, 118, 153
                              \text{lstnewenvironment} = \sphericalangle +\text{lstnewenvironment} + \text{stnewenvironment} + \text{stnewenvinorm}\text{lstset} = \frac{\text{lutter}}{216, 246, 260, 274, 287}medskip= \subitem *+\medskip+, 300 \subitem **\medskip-
                              \text{method} = \square + \text{method}^+, \quad \text{251}, 251, 265, 278, 314269, 282
                                              328, 356, 378
                              methodJson= \subitem *<sup>+++</sup>\\\defindJson<sup>qub</sup>*\textq&t\59e,xt\m{atn{344}, 34542, 3
                              methodLightColor= \subitextit=\methodLightColor= \subitextit=\methodEquate=\method
                                      319, 331, 348,
                                                   \sub{b}, \mathcal{203}(environ-
                                                             routeRequest=routeRequest
                                                                    (environ-
                                                                    \frac{5}{11}routeResponse=routeResponse
                                                                    (environ-
                                                             rowcolor= \subitem *+\rowcolor+, 299, 31
                                                             setlength= \subitem *+\setlength+, 307
                                                             small = \simeq *+\square + 49, 50, 84,tabularx= \subitem *+\tabularx+, 363
                                                             textcolor= \subitem *+\textcolor+, 314
                                                             textsc= \subitem *+\textsc+, 314
                                                             textwidth= \subitem *+\textwidth+, 309,
                                                            ttfamily= \substack{\text{subitem *+}\text{amily+}, 49, 84,}
```